Univerza v Ljubljani<br>Fakulteta za računalništvo in informatiko

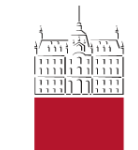

#### **PRODUKCIJA MULTIMEDIJSKIH GRADIV (PMG)**

**VIDEO – 2. del**

V1.2 2022

Borut Batagelj

# $\blacksquare$ Produkcija digitalnega videa

- Produkcijski cikel
	- Skript
	- Priprava na snemanje
	- Montaža
	- Post-produkcija
- **Tehnični vidik**
	- Video standardi
	- **Kompresija videa**
	- **Montaža in postprodukcija**
	- **Distribucija**

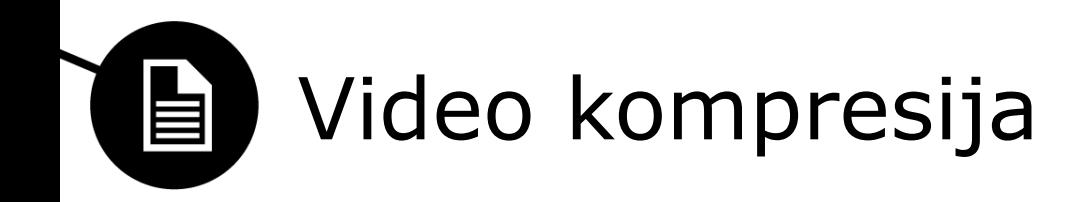

- Video moramo stisniti (skompresirati)
- Vhod=zaporedje rastrskih slik
- Dva nivoja:
	- **Prostorska kompresija** (znotraj (angl. intra-frame))
		- Kompresija rastrskih slik
		- Obdelujemo nekompresiran video (dekompresiramo)
		- Na koncu: kompresiramo
	- **Časovna kompresija** (med (angl. inter-frame))
		- Ključni okvirji (key frames) so samo prostorsko kompresirani
		- Vmesni okvirji so razlike med trenutnimi in ključnimi okvirji
- Kodeki so lahko
	- Simetrični: čas za kompresijo in dekompresijo je enak
	- Asimetrični: kompresija zahteva (veliko) več časa kot dekompresija

Prostorska kompresija lai

- Prostorska kompresija temelji na DCT (npr. JPEG)
- Samo prostorska kompresija z JPEG = MJPEG (Motion JPEG)
- [•](https://www.adamwilt.com/DVvsMJPEG.html) **DV** boljše kot MJPEG
	- Tudi uporablja samo prostorsko kompresijo
	- Uniformna bitna hitrost: 25 Mbit/s
	- Podvzorčenje barvitosti
		- 4:1:1 pri NTSC, 4:2:0 pri PAL
	- Postopek:
		- DCT na blokih 8x8, kvantizacija (izgubno), metoda čet (Run-length-RLE) in Huffmanovo kodiranje
		- 2 izboljšavi
			- Na statičnih okvirjih se DCT opravi na 8x8 bloku, na dinamičnih pa na dveh 8x4 blokih=boljša kompresija okvirjev v gibanju
			- Video segmenti: razporejanje 8x8 blokov iz petih različnih regij natančnost koeficientov se enakomerno razporedi po sliki

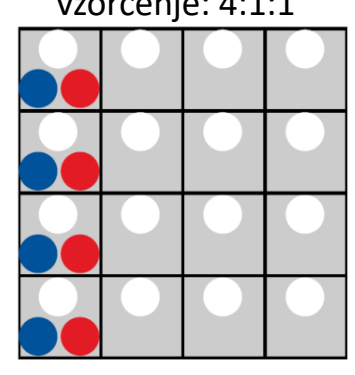

vzorčenje: 4:1:1 vzorčenje: 4:2:0

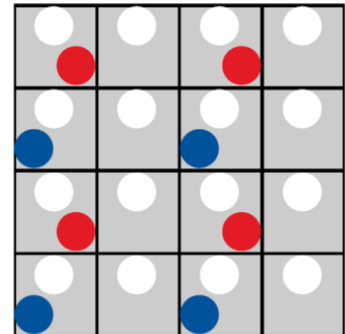

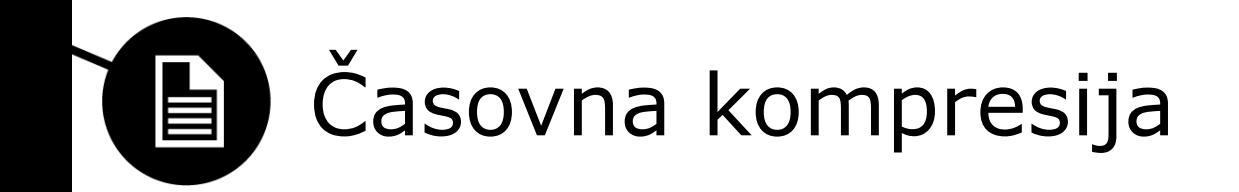

- Osnava je standard MPEG-1
- Razlika med okvirji
	- Veliko homogenih regij, kjer je razlika 0

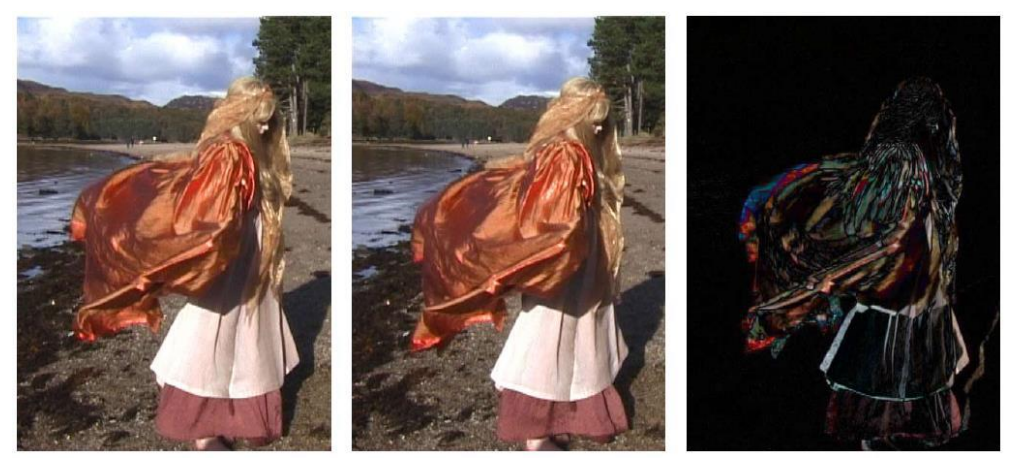

- Dve vrsti okvirjev
	- **I-slike** (I-pictures, I za intra): samo prostorsko kompresirane
	- **P-slike** (P-pictures, P za predictive): napovedane slike, na osnovi predhodnih I-slik ali P-slik

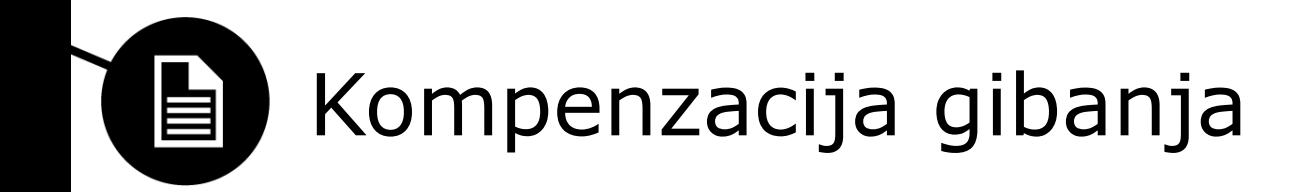

• Velikokrat se premikajo samo posamezni objekti na slikah

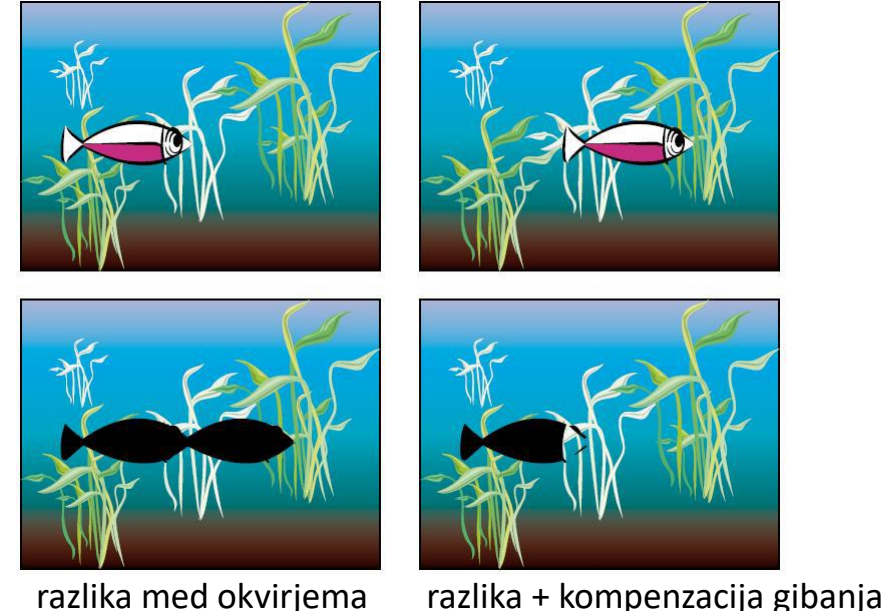

- Shranimo lahko samo objekt in vektor premika
- Na realnih slikah je zelo težko detektirati te objekte
- Kompenzacija gibanja se zato uporablja na makroblokih velikosti 16x16 slik. elementov

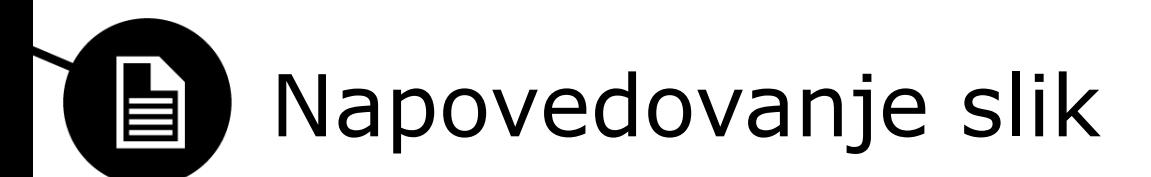

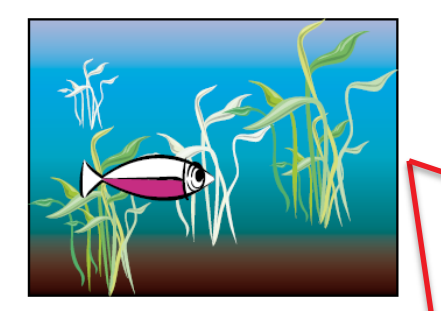

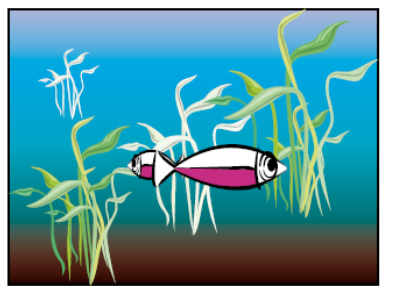

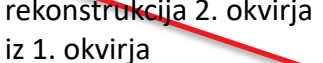

rekonstrukcija 2. okvirja

• Napovedujemo lahko slike iz prejšnjih slik

• ali iz naslednjih slik

rekonstrukcija 2. okvirja iz 3. okvirja

rekonstrukcija 2. okvirja iz 1. in 3. okvirja

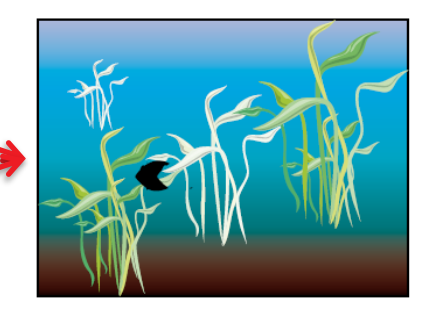

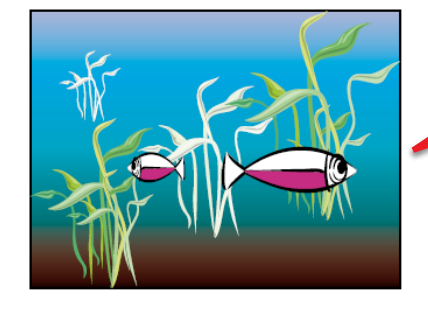

Najboljša je kombinacija obojega

Poleg I in P slik še **B slike** (B-pictures, B za bi-directionally predictive)

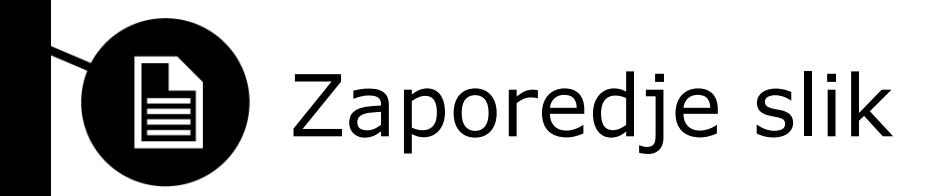

- Video je zakodirano zaporedje I-, P-, in B- slik
- Ponavljajoč vzorec = GOP (Group of Pictures)
- Vzorec se ponavlja
	- IBBPBBPBB
	- IBBPBBPBBPBB
	- Bolj napredni kodirniki prilagajajo vzorec (pogostost I-slik glede na vsebino zaporedja)
- Primer: IBBPBB

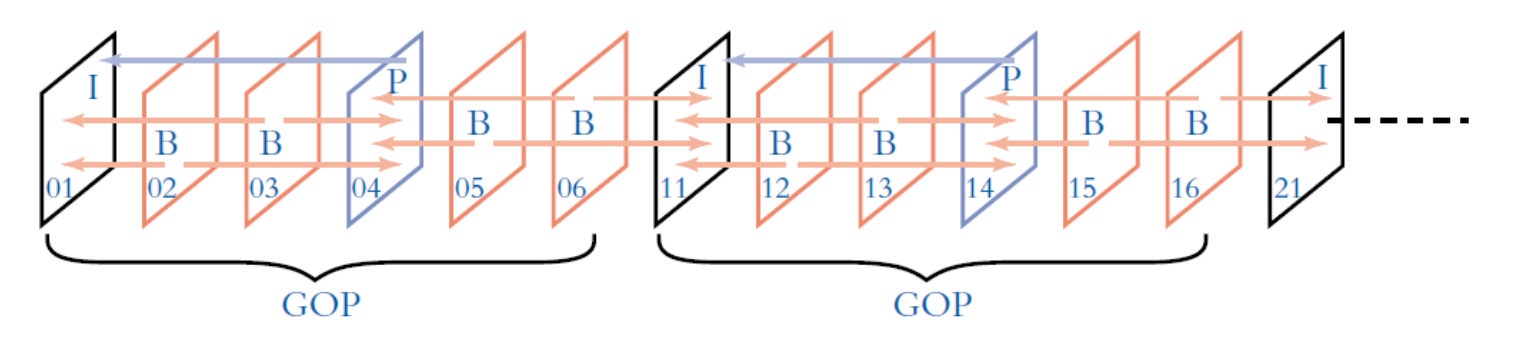

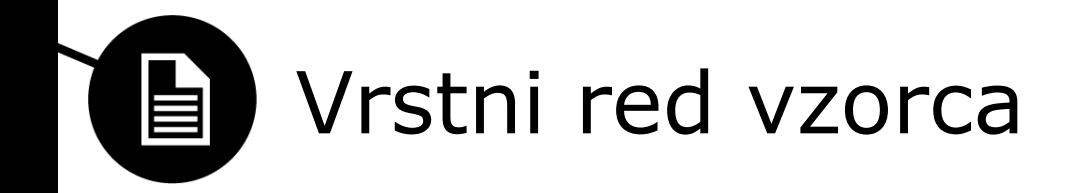

- B-slika potrebuje tudi slike iz prihodnosti
	- Dva tipa vrstnega reda
- Vrstni red za prikaz (*display order*)

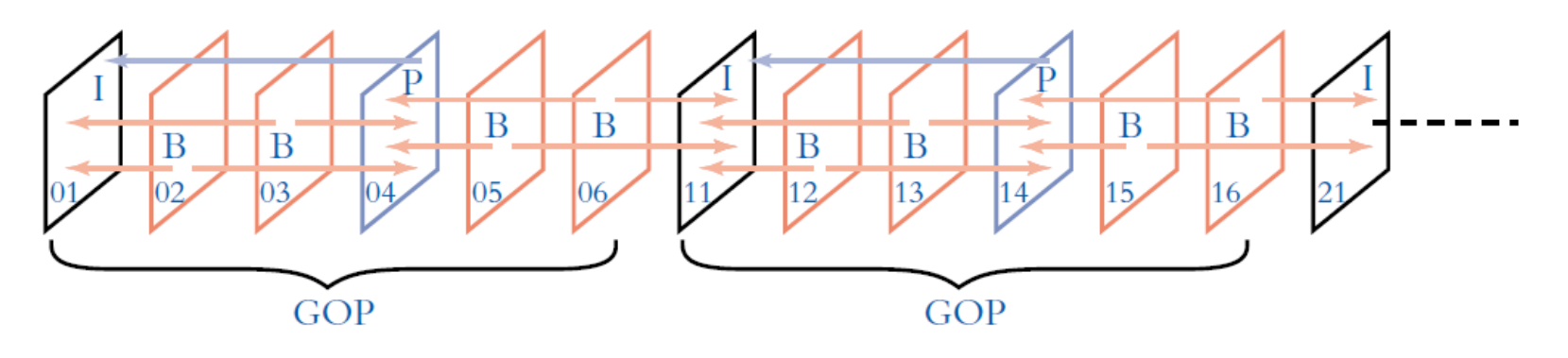

• Vrstni red za prenos (*bitstream order*)

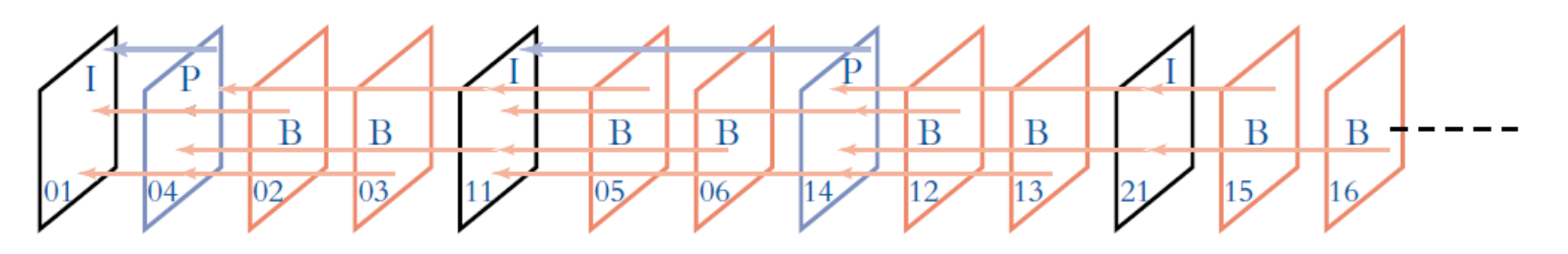

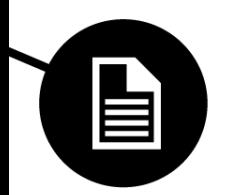

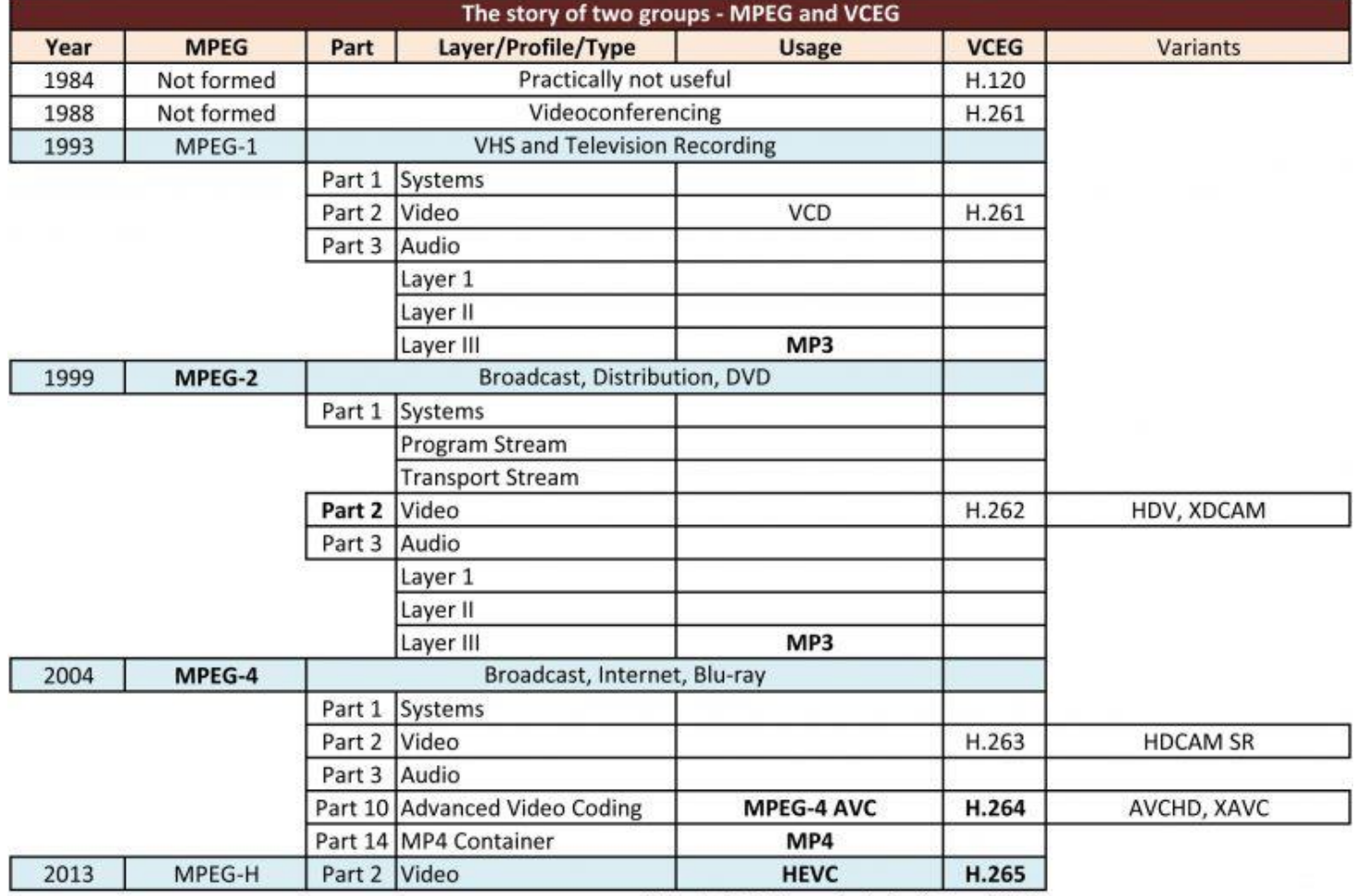

Copyright © Sareesh Sudhakaran 2013

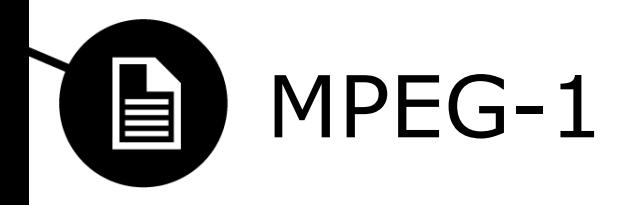

- Pred kompresijo (NTSC):
	- Podvzorčenje barvitosti 4:2:0
	- velikost okvirja: 352x240 (polovica 704x480)
	- število slik na sekundo: 30 fps
- max. prenos hitrost: 1.86 Mbit/s
- Format SIF (Source Input Format)
	- Video format ki omogoča shranjevanje in prenos digitalnega videa
		- 625/50 SIF format [\(PAL](http://en.wikipedia.org/wiki/PAL)/[SECAM](http://en.wikipedia.org/wiki/SECAM)) resolucija (360 ali) 352 x 288 aktivnih slik. elementov in osveževanje 25 okvirjev na sekundo
		- 525/59.94 SIF format [\(NTSC\)](http://en.wikipedia.org/wiki/NTSC) ima resolucijo (360 ali) 352 x 240 aktivnih slik. elementov in osveževanje 29.97 okvirjev na sekundo
		- QVGA PAL (kvadratni slik. elementi): 384x288, ¸ NTSC: 320x240
- link: [http://upload.wikimedia.org/wikipedia/commons/e/e5/Vector\\_Video\\_Standards2.svg](http://upload.wikimedia.org/wikipedia/commons/e/e5/Vector_Video_Standards2.svg)

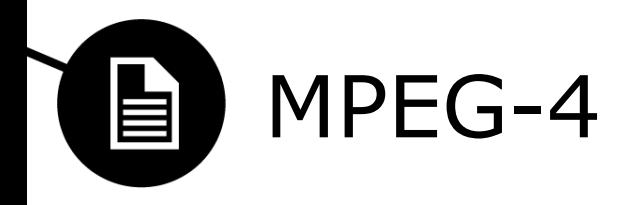

- MPEG-4 je bolj ambiciozen standard
	- Posamezni objekti se obravnavajo ločeno
		- Video, slike, animacija, teksture, 3D modeli, …
		- Vsak objekt se kompresira v optimalni obliki
		- Omogočena je lažja interakcija
- MPEG-4 **Part 2**
	- Višji profili: ločijo sceno na video poljubne oblike (ločijo osebo od ozadja)
		- Vsak del se kompresira s svojim algoritmom; bolj učinkovito
	- Nižji profili: omejitev na pravokotne objekte
		- QuickTime, DivX
		- Izboljšani algoritmi za kompresijo
	- Globalna kompenzacija gibanja
		- Premikanje kamere in približevanje kadra
		- Se modelira kot transformacija originala (nekaj parametrov)
	- Natančna (sub-pixel) kompenzacija gibanja

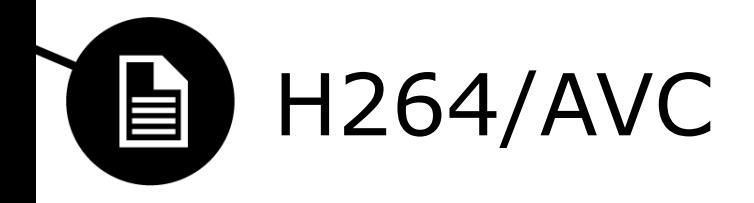

- MPEG-4 **Part 10** oz. H.264/AVC
	- Izboljšana verzija MPEG-4 Part 2
		- Najboljša MPEG2 kvaliteta s pol manjšo bitno hitrostjo
	- Različne velikosti blokov za kompenzacijo gibanja
	- Uporaba kateregakoli okvirja iz slovarja okvirjev (P ali B)
		- Lahko uporabi več okvirjev ne samo enega pred in enega za
		- B okvir lahko uporablja drugi B okvir
	- Izboljšava pri prostorski kompresiji okvirjev
		- Boljša transformacija od DCT (8x8, 4x4)
		- Logaritmična kvantizacija
		- Breizgubno stiskanje koeficientov z različnimi alg.
	- Filter de-blocking
	- Za najboljše rezultate je potrebno več prehodov skozi video
		- multi-pass, single-pass

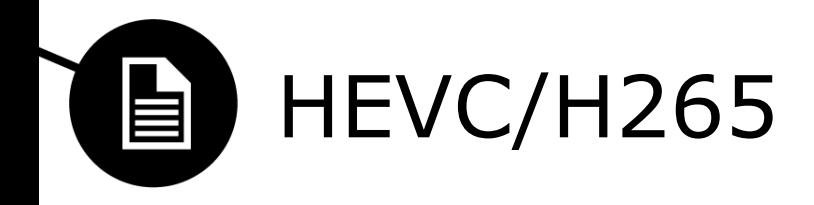

#### [•](http://x265.org/hevc-h265/) MPEG-H Part 2 oz. HEVC/H.265

- Izboljšana verzija AVC (MPEG-4 Part 10 )
	- Pri enaki kvaliteti pol manjša datoteka ali pri enaki boljša kvaliteta

#### – **kompenzacijo gibanja**

- Referenca na bloke znotraj okvirja (intra-prediction)
- Referenca na bloke drugega okvirja (inter-prediction)
- Bloki različnih velikosti, do velikosti 64 x 64 elementov
- Napovedani bloki se lahko zakodirajo z različnimi velikostmi
- **Vektorji premikanja** so kodirani z večjo natančnostjo (35 v primerjavi s prej 9 smeri)
- Nova metoda: Adaptive Motion Vector Prediction
- Izboljšan filter de-block
- Dodaten filter: Sample Adaptive Offset (napravilnosti na robu blokov)

# Drugi video kodeki: **WMV9**

Windows Media 9 (WMV9, VC-1)

– Veliko idej iz H.264/AVC

目

- Uporaba različnih kvantizacij
- $-$  DCT na 8x8, 2\*8x4, 2\*4x8, 4\*4x4
- detekcija in modeliranje prehodov z zatemnitvijo (fade)
- Standard VC-1 (SMPTE)
- Obvezen za Blu-Ray predvajalnike (poleg MPEG2 in H.264/AVC)

# Drugi video kodeki: **On2 VPx**

- On2 VP6
	- Uporabljen za FlashVideo
	- Ni standardiziran, je avtorsko zaščiten
	- DCT prostorska kompenzacija, kompenazacija gibanja
	- Ne podpira B-slik
	- Enostaven za dekodiranje (dekompresijo)
- $\cdot$  On  $2$  VP $3$ 
	- Osnova za Open Source: *Ogg Theora* kodek
	- Prost za uporabo
	- DCT prostorska kompresija, podpira samo I- in P-slike
- On2 VP7,8,9
	- Februarja 2010 prevzel Google
	- Primerljiv z MPEG-4 AVC (H.264) in VC-1
	- Maj 2010 Open Source (WebM, HTML5 <video>)
	- YouTube, Android (>4.4 KitKat)

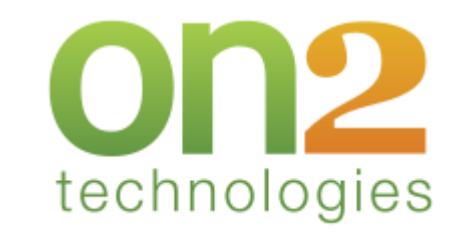

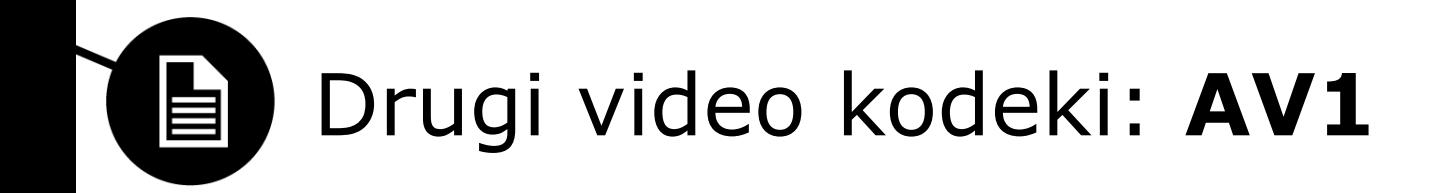

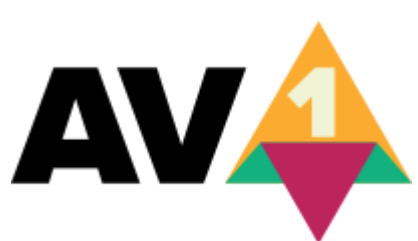

- **AOMedia Video 1 (AV1)**
	- 2015: Združenje za odprtost multimedijskih standardov
	- sodelujejo skoraj vsa največja tehnološka imena na svetu in nosilci video platform: Netflix, Amazon, Hulu, YouTube in Facebook
	- VP10, <u>[Daala](https://en.wikipedia.org/wiki/Daala)</u> [\(Xiph](https://en.wikipedia.org/wiki/Xiph.Org_Foundation)/[Mozilla](https://en.wikipedia.org/wiki/Mozilla)) and [Thor](https://en.wikipedia.org/wiki/Thor_(video_codec)) ([Cisco\)](https://en.wikipedia.org/wiki/Cisco_Systems)
	- Nasledil VP9 (25-35 %)
	- Primerljiv formatu H.265 (20% boljši) in 50% boljši od H.264
	- Odprtokodna
	- Format za slike (resna konkurenca formatu JPEG)
	- Apple (slikovni format **HEIC**)

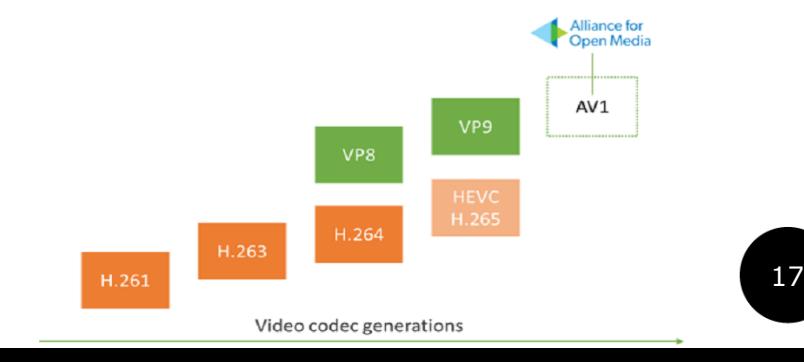

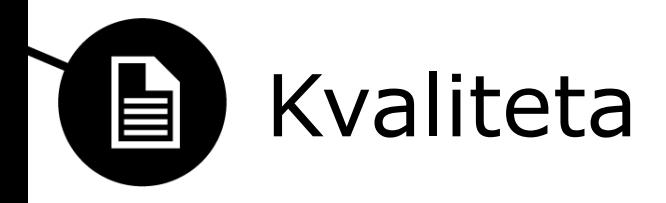

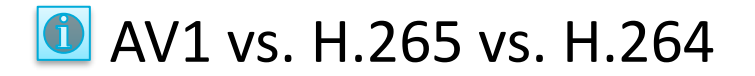

- Kateri kodek je najboljši?
- Različni kriteriji
	- Kvaliteta slike
	- Bitna hitrost oz. velikost datoteke
	- Hitrost kompresije
	- Kompleksnost dekompresije
	- Prenosljivost/razširljivost predvajalnikov
	- Fleksibilnost parametrov
	- Prijaznost za uporabo
	- Odvisnost od vrste vhodnega videa (dinamičnost…)
- **Vsi moderni kodeki proizvedejo zelo dober skompresiran video (primerljiv z DV kvaliteto) pri bitni hitrosti 2Mbps**
- 2Mbps je primerna bitna hitrost za video v multimediji
- **[What bitrate should I use when encoding my video?](http://www.ezs3.com/public/What_bitrate_should_I_use_when_encoding_my_video_How_do_I_optimize_my_video_for_the_web.cfm)**

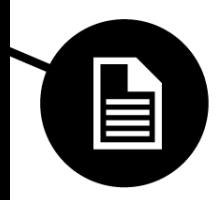

# Kompresiran visoko kvalitetni video

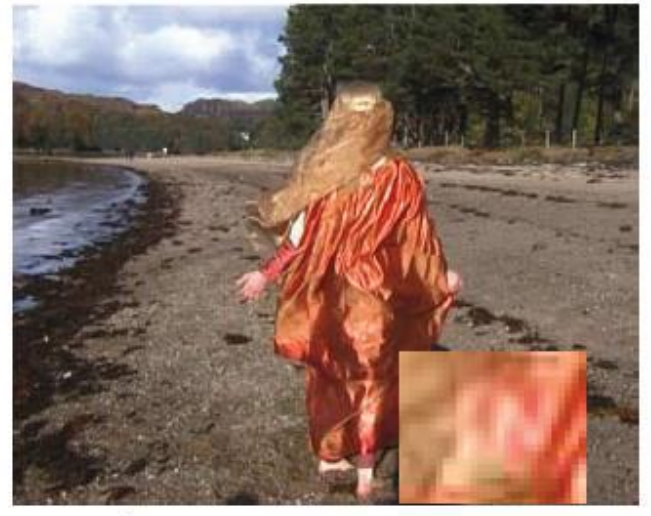

Original

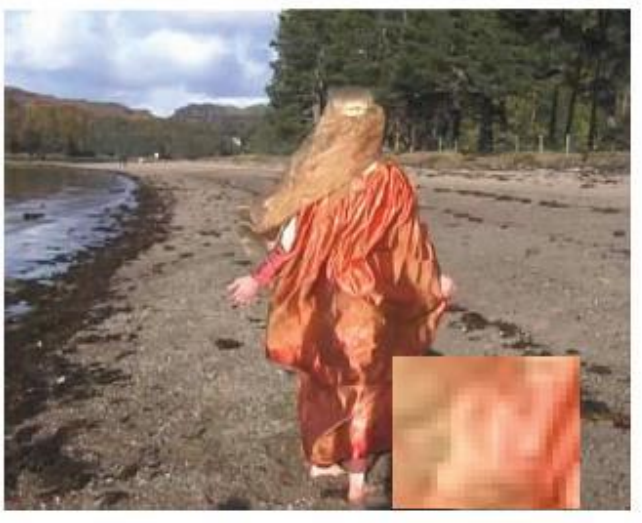

**H.264/AVC** 

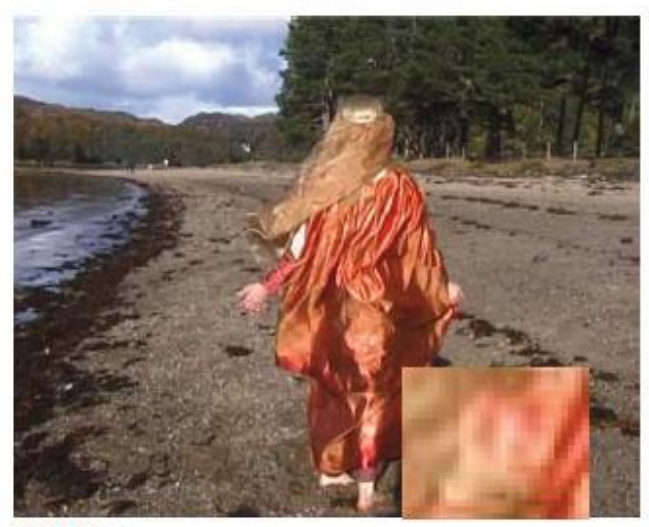

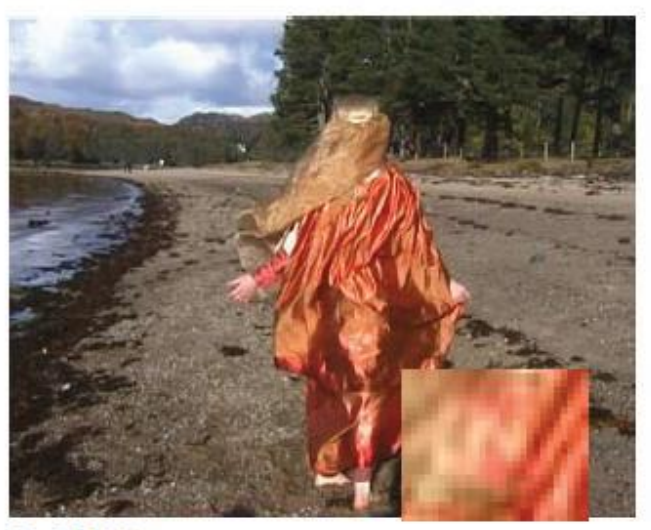

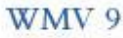

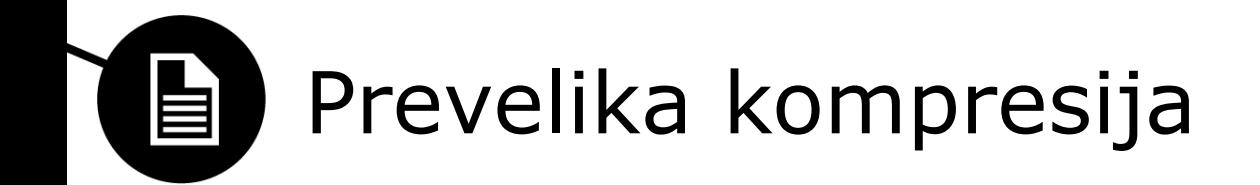

• Kompresija na 256 kbps

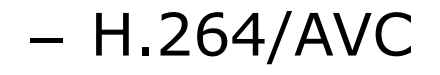

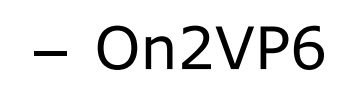

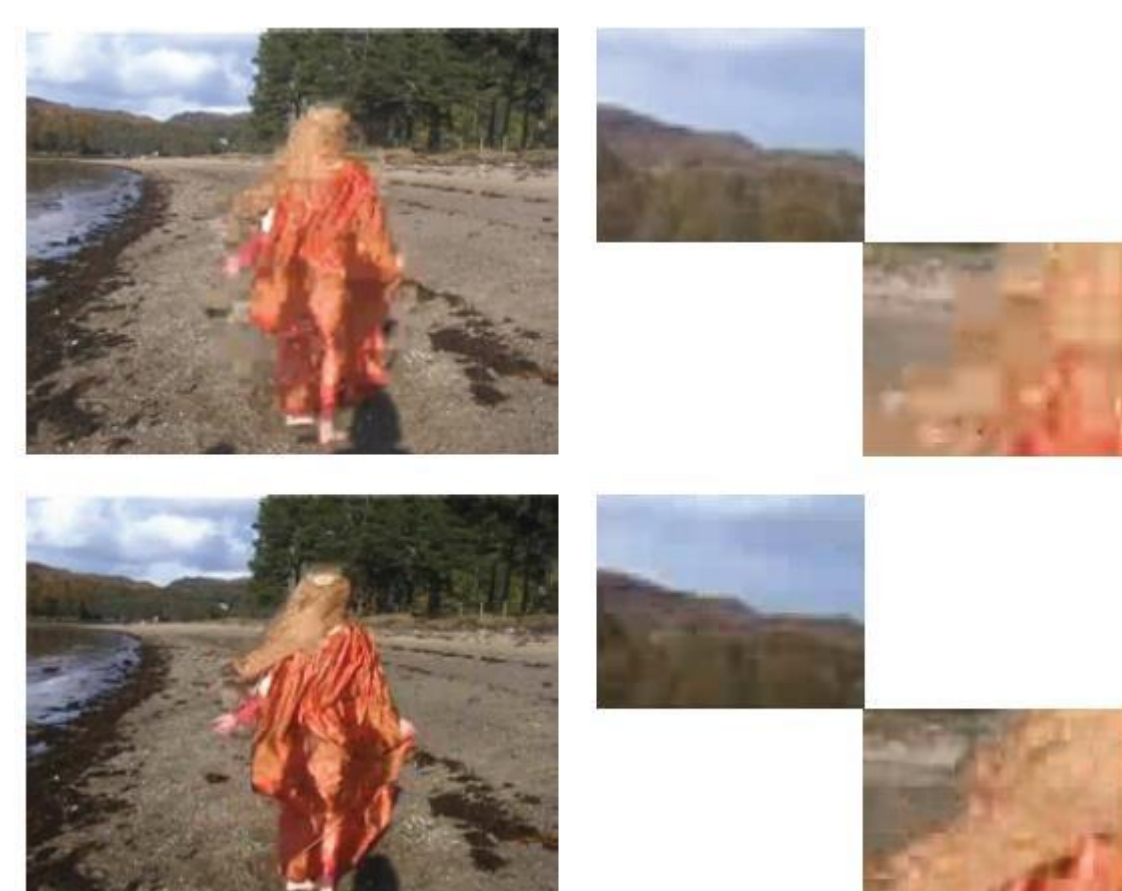

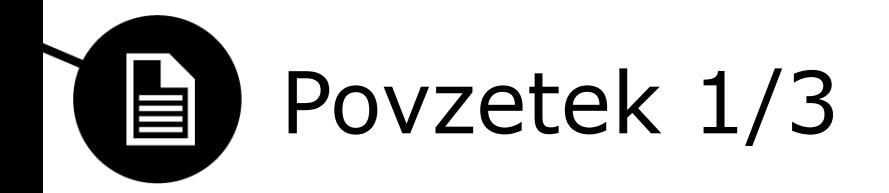

- Sodobni video kodeki uporabljajo prostorsko (znotraj) in časovno kompresijo (med).
- Pred samo kompresjijo se uporablja pod-vzorčenje barvnosti.
- Prostorska kompresija običajno temelji na diskretni kosinusni transformaciji (DCT), podobno kot JPEG.
- Standard DV uporablja zgolj prostorsko kompresijo. Uporablja različico DCT, z različno velikimi in pomešanimi bloki, da se izenači spremembe v okvirju.
- Časovna kompresija temelji na razliki med okvirji namesto, da se shranjuje vsak okvir v celoti.
- Pri standardu MPEG se uporablja terminologija I-slike, ki je samo prostorsko stisnjena in P-slike, ki se izračuna iz predhodne I ali P slike.

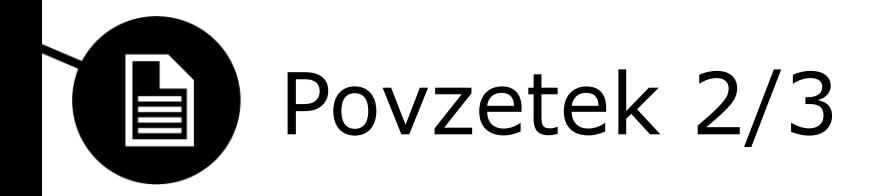

- Kompenzacija gibanja je tehnika, kjer se vzame v obzir premik objektov na izračunanih razlikah med okvirji kot vektor premika.
- Obstoječi kodeki izvajajo kompenzacijo gibanja na makroblokih (16x16) zaradi tega ker posameznih objektov ne moremo enostavno prepoznati.
- B-slike upoštevajo pri izračunu razlike in kompenzaciji gibanja, poleg predhodnih, tudi naslednje okvirje.
- Video sekvenca se zakodira kot skupina slika (GOP). Če se uporablja tudi B-slika, je potrebno pri dekodiranju preurediti vrstni red za prikaz.
- MPEG-4 2. del uporablja za izboljšanje kvalitete napram MPEG-1 in MPEG-2 še globalno kompenzacijo gibanja in kompenzacijo gibanja na podpikslih.

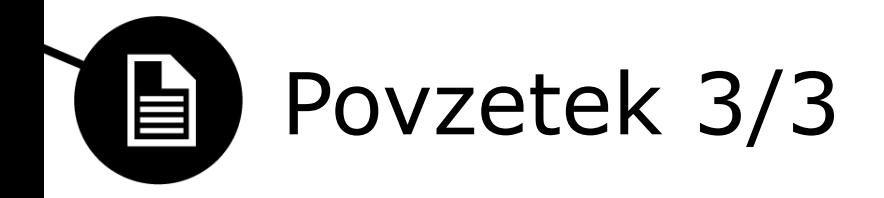

- H.264/AVC za izboljšavo dodaja še nekaj dodatnih tehnik, kot so različne velikosti blokov za transformacijo in kompenzacijo gibanja, filter za zgladitev blokov (de-blocking).
- Windows Media 9 (imenovan tudi kot standard VC-1) uporablja podobne izboljšave.
- On2 VP 9 primerljiv z H.264/AVC in VC-1 in prosto dostopen.
- Vsi moderni kodeki zakodirajo video odlične kvalitete pri bitni hitrosti 2Mbps ali višji.
- Priporoča se od 2Mbps 2.5Mbps

### Montaža in postprodukcija 自

- Montaža videa
	- Proces izdelave celotnega filma iz zbirke kratkih video izsekov:
		- Izbor izsekov
		- Krajšanje
		- Organizacija izsekov
		- Sinhronizacija slike in zvoka
		- Prehodi med posnetki
		- **Na samih posnetkih se ne naredi nobena sprememba**
- Postprodukcija
	- Spreminjanje originalnega materiala in dodajanje novega
	- Popravljanje slik (barve, kontrast, zameglitev, ostrenje, ipd.)
	- Sestavljanje več posnetkov v enega
	- Vstavljanje slik/animacij
	- Specialni učinki (efekti)

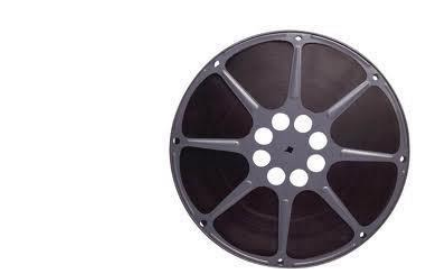

camera

rojector

combine

optically

- Tradicionalna filmska montaža
	- Rezanje in kombiniranje filmskih trakov

Tradicionalna montaža

- Prehodi med kadri: optični printer
	- Optični filtri
	- Posebni laboratorij
- Montaža analognega videa
	- Uporaba več (treh) magnetofonov hkrati
	- Prevrtavanje naprej in nazaj
	- Kombiniranje elektronskih signalov elektronski filtri
		- Rezultat viden takoj
	- Potrebno natančno označevanje pozicij na traku
		- SMPTE timecode: hh:mm:ss:ff (01:36:12:05)

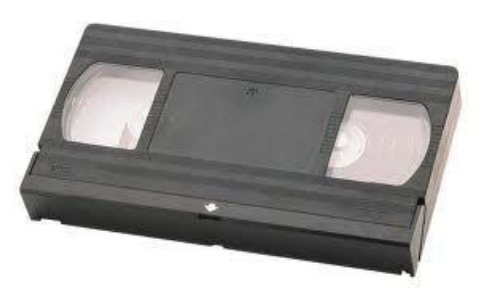

#### Montaža digitalnega videa E

- Poljubno spreminjanje zaporedja sekvenc
- Ne poslabšamo originalnega materiala!
- Rezultate montaže vidimo takoj
- Video formati ločijo video posnetek od parametrov sledi
- Koraki pri montaži videa
	- Uvoz video izsekov v projekt
	- Krajšanje izsekov (začetne (in) in končne (out) točke)
	- Postavljanje izsekov na časovni trak
		- Lahko dodamo tudi slike
		- Kombiniranje videa in zvoka
	- Urejanje prehodov med kadri
	- Kompozicije in popravki

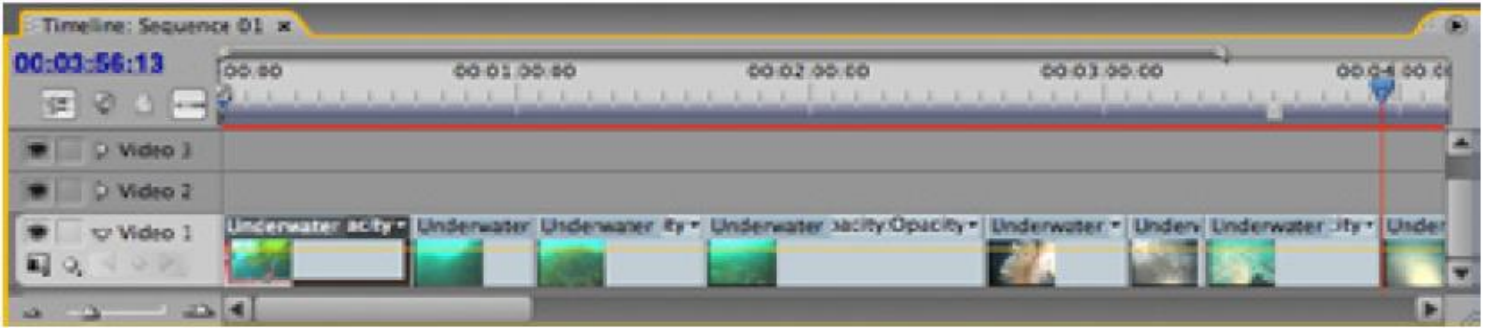

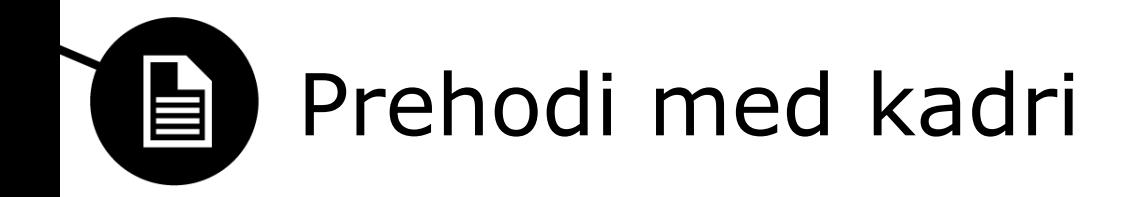

- Oster prehod med kadri
	- Drugi kader se začne takoj, ko se konča prvi
- Prehodi med kadri
	- Mehki, animirani prehodi
	- Kadri se deloma prekrivajo med seboj (dovolj okvirjev!)
	- Prehod v črnino in iz črnine poudarijo trajanje
	- Okvirji v prehodu se "rendirajo"

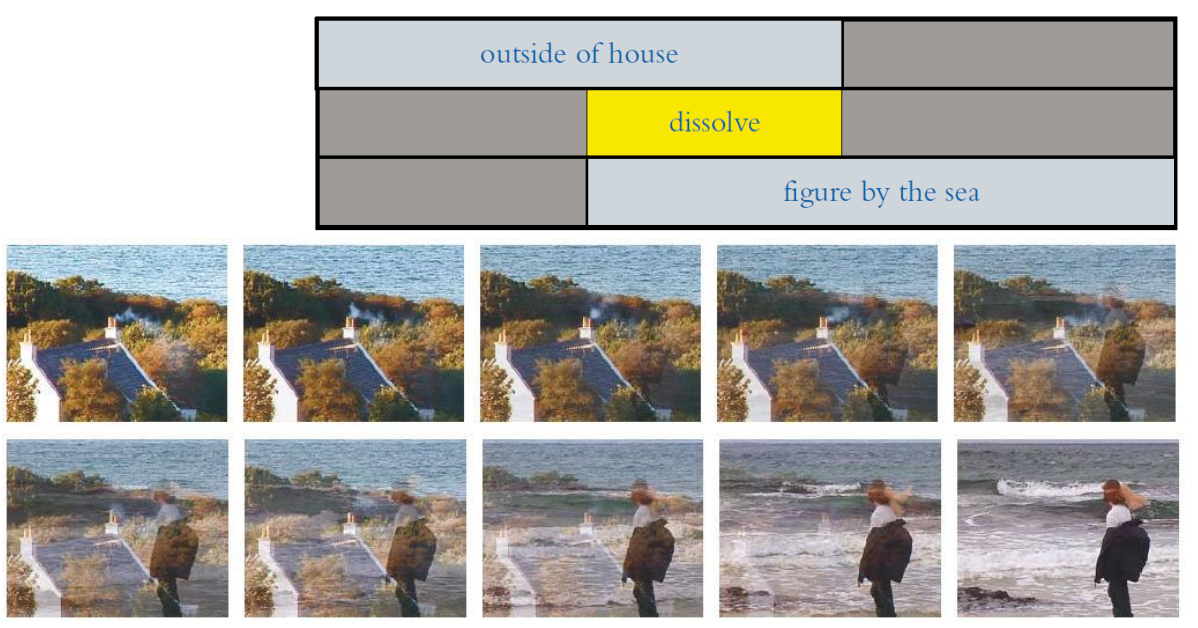

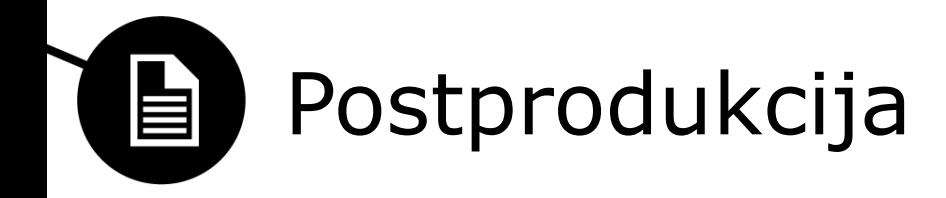

- Popravljanje napak nastalih med snemanjem in pri digitalizaciji (nepravilna osvetlitev, čas ekspozicije, nastavitev goriščne razdalje, barv).
	- Podobno kot pri orodjih za urejanje slik
	- Nadzor s parametri, ki se lahko spreminjajo skozi čas
		- Parametre določimo na ključnih okvirjih, vmes se interpolirajo

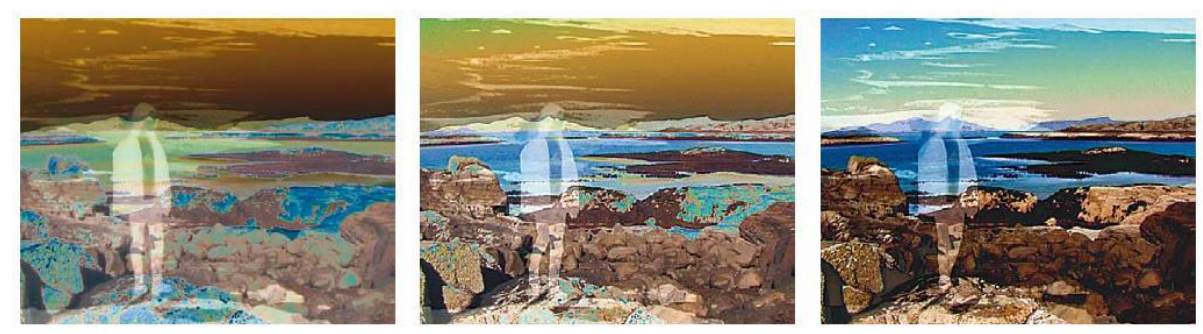

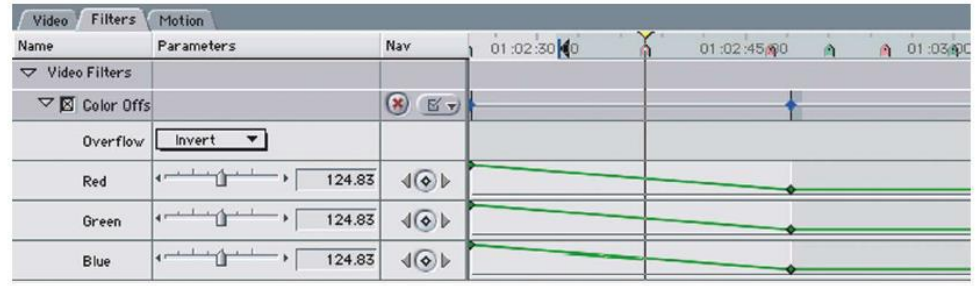

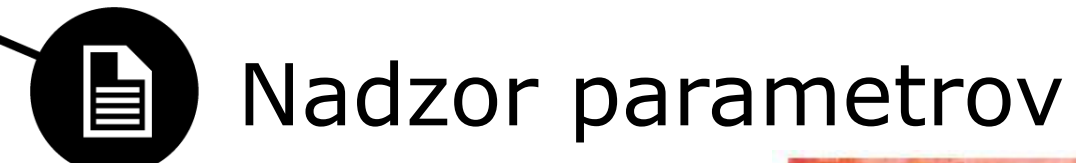

• Nadzor parametrov skozi čas je lahko zelo kompleksen

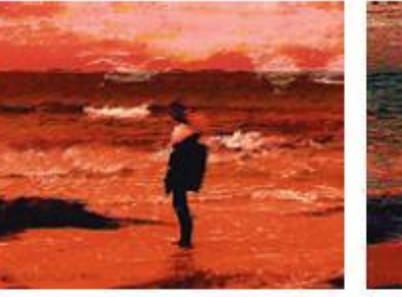

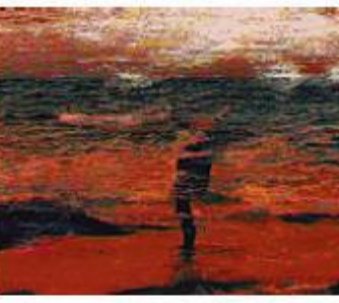

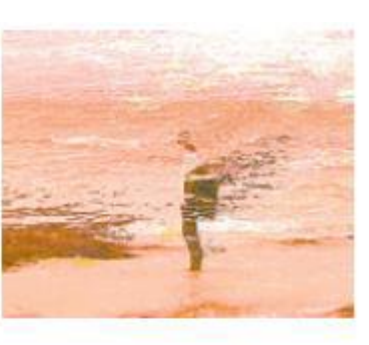

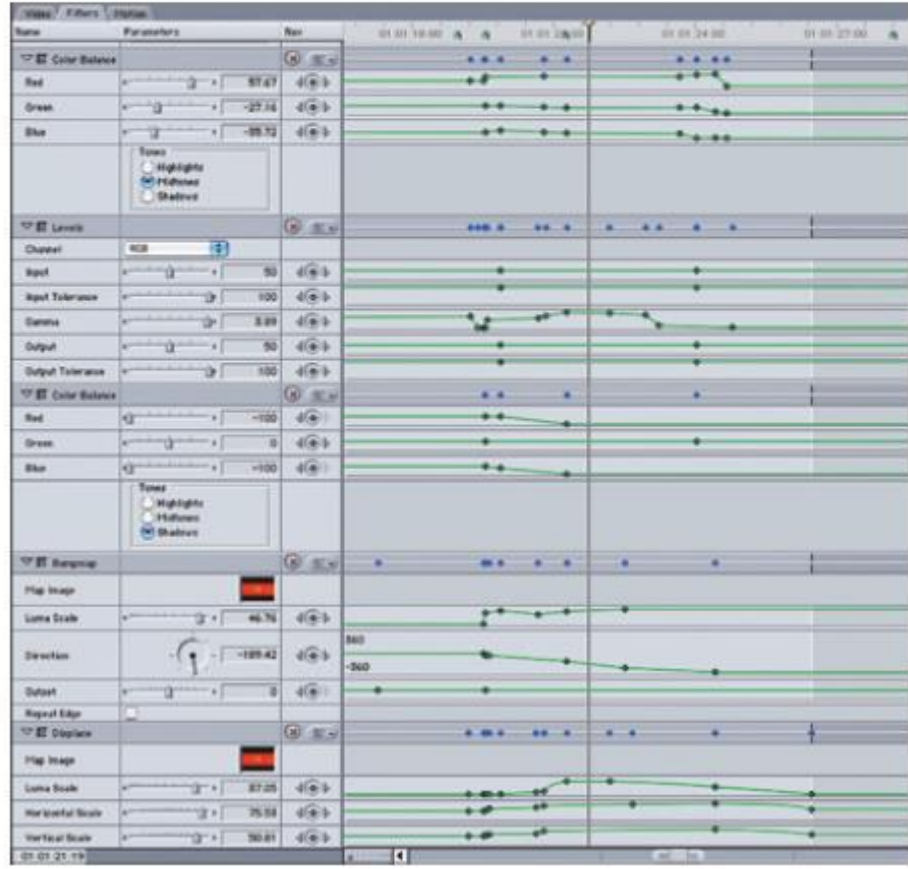

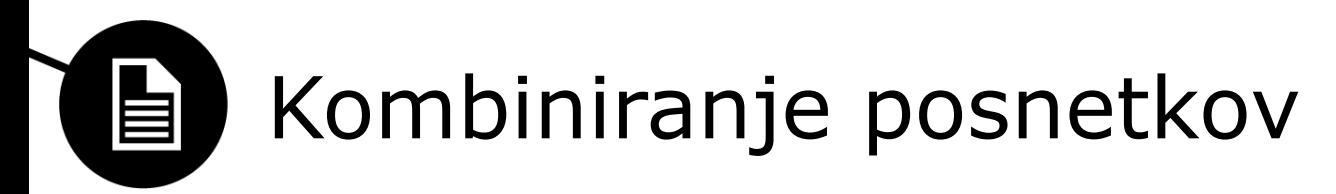

- Chroma keying
	- Modri (ali zeleni) zaslon
	- Vstavljanje enega posnetka v drugega
- Luma keying
	- Transparentno ozadje določa svetlost slikovnih elementov
- **Matte** 
	- Maska v katero se ustavlja drugi posnetek

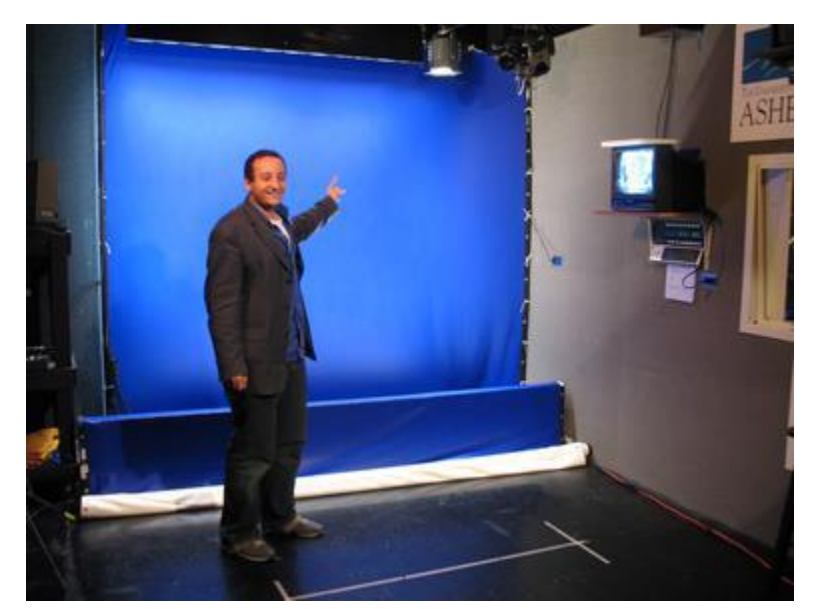

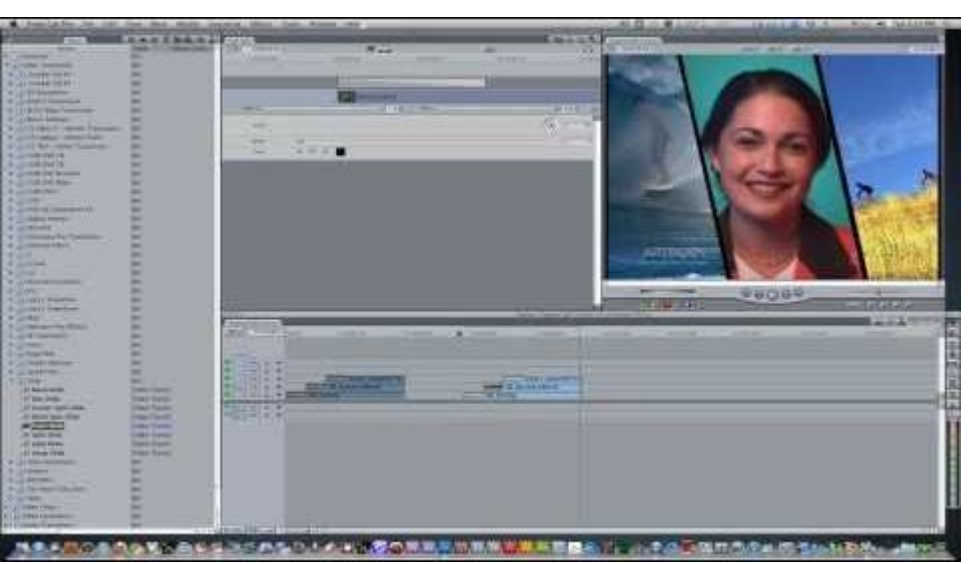

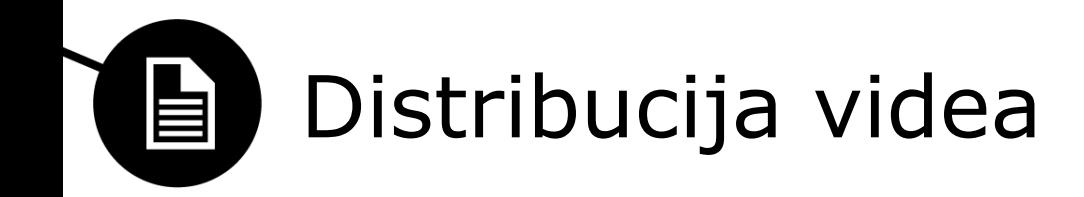

- Tradicionalni načini distribucije videa
	- Televizija
	- DVD
- Video hranimo v datoteki
	- Pretakanje preko mreže (interneta)
- Pretočni video
	- Se prikaže in se **ne** shrani na računalnik
	- Video v živo
	- Video konferenca
	- Potrebuje zadostno pasovno širino

#### Progresivni **proti** pretočni video 目

- Vgrajeni video (embedded video)
	- Se ne predvaja dokler se ne prenese v celoti
- Progresivni prenos (progressive download oz. HTTP streaming)
	- Se začne predvajati med nalaganjem
	- Datoteka se shrani na disk
	- Ni primeren za video v živo
- Pravi pretočni video (true straming video)
	- Se ne shrani na disk
	- Video v živo
	- Video na zahtevo
	- Prosti dostop do kateregakoli dela videa
	- Zahteva poseben strežnik za pravi pretočni video

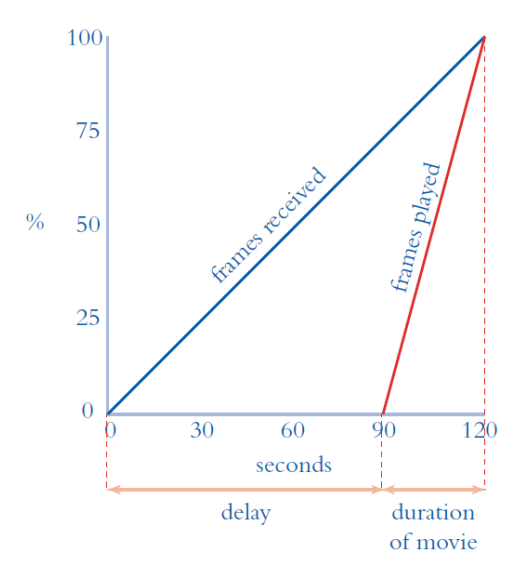

# Arhitekture za multimedijo la

- Arhitektura določa
	- API za zajemanje, kompresijo in predvajanje multimedije
	- Enega ali več kodekov
	- [Kontejner](https://en.wikipedia.org/wiki/Digital_container_format) za shranjevanje podatkov
		- Lahko vsebuje več kodekov, ne samo lastne
	- Pretočni strežnik
	- Programska oprema za predvajanje (in zajemanje ter enostavno urejanje)
- Temeljijo na komponentah
	- Enostavno dodajanje novih komponent (kodekov)

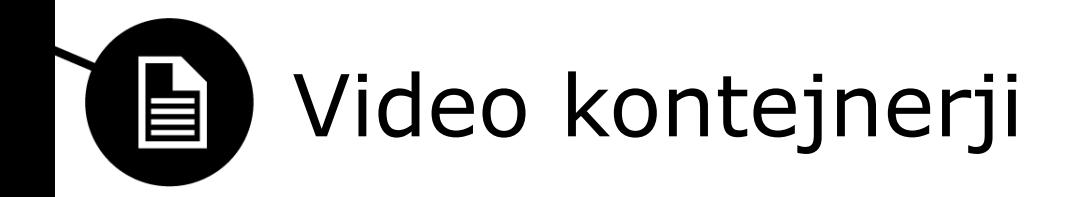

- Kontejner format vsebuje meta podatke, ki določajo kako so različni podatkovni elementi in metapodatki urejeni v datoteki
	- Video
	- Zvok
	- Podnapisi
	- Slike
- Primerjava različnih

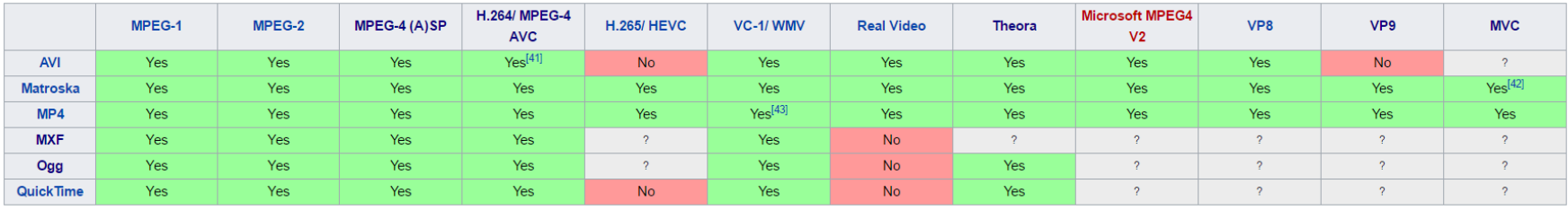

Vir: [http://en.wikipedia.org/wiki/Comparison\\_of\\_container\\_formats](http://en.wikipedia.org/wiki/Comparison_of_container_formats)

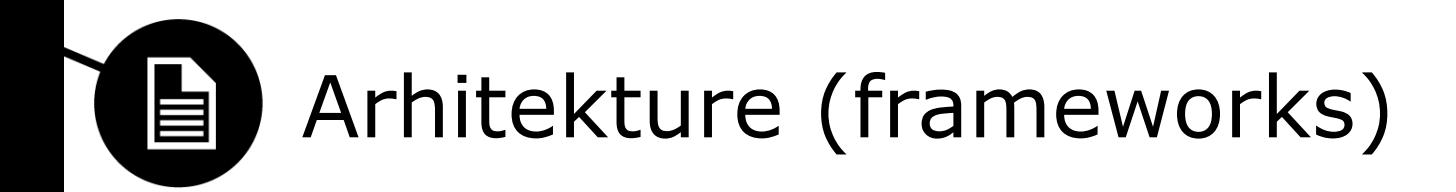

- **QuickTime,** AVFoundation
	- Kontejner: MOV datoteke (.mov)
	- Predvajalnik: QuickTime Player
	- Platforme: Machintosh in Windows OS
- VfW, **DirectShow**, Media Foundation (Vista, Win7,8,10)
	- Kontejner: ASF, video WMF = WMV
	- Predvajalnik: Windows Media Player
	- Platforma: Windows
- OGG datoteke
	- Kodek: Theora, odprtokodna platforma
- FFmpeg
	- Platforma: tudi Linux, odprtokodna arhitektura
- GStreamer

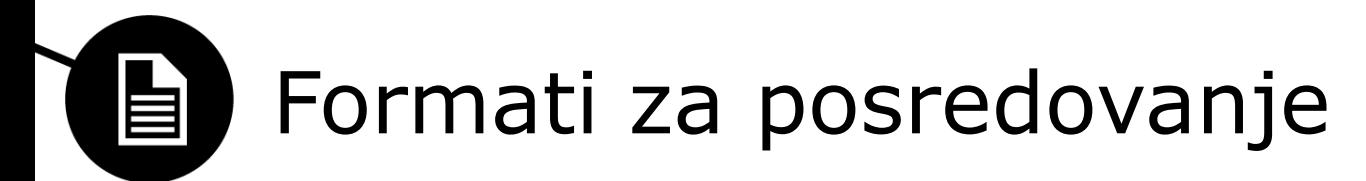

- Formati za posamezne platforme:
	- Mobilni telefoni: 3GP
	- iPod predvajalniki: QuickTime, H.264/AVC
	- Računalniki: veliko možnosti
		- Apple: MOV
		- Windows: WMV
- Za heterogene sisteme sta najbolj primerna:
	- MP4 (z H.264/AVC)
	- DirectShow
	- QuickTime
	- Odprtokodni predvajalniki

#### **Za pretakanje preko mreže je smiselno kreirati več verzij z različnimi bitnimi hitrostmi**

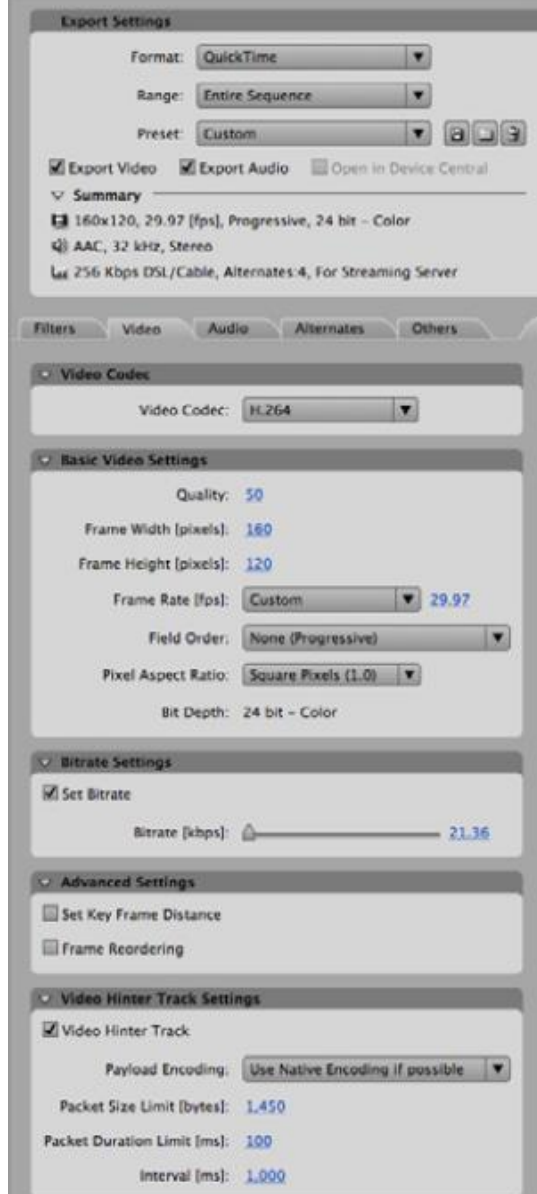

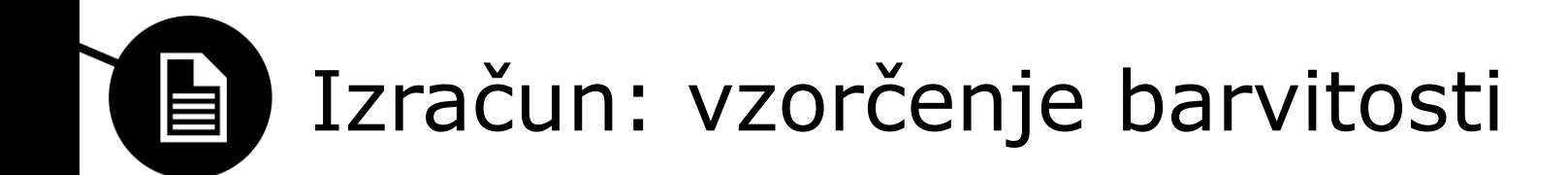

#### kompresija

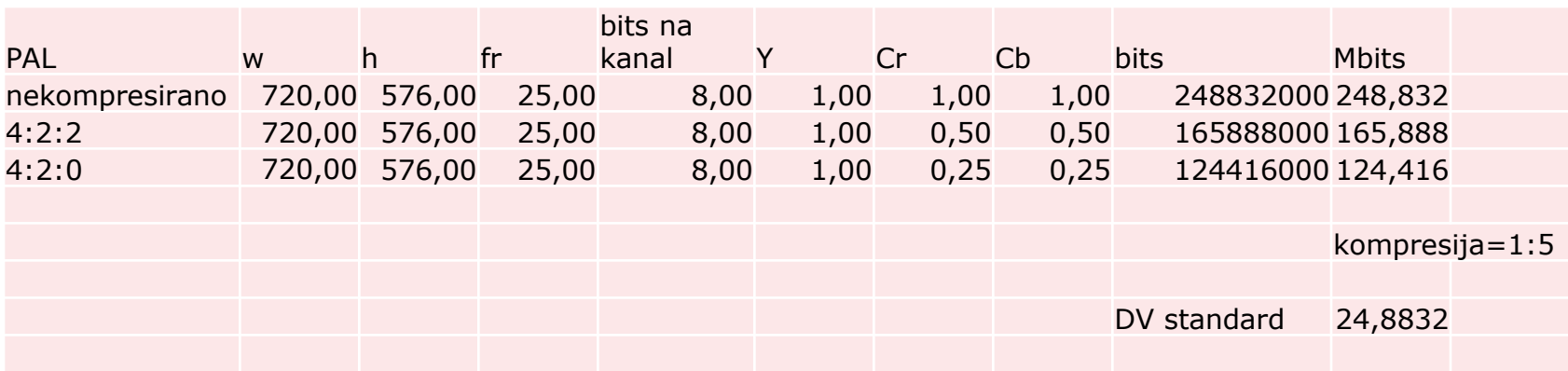

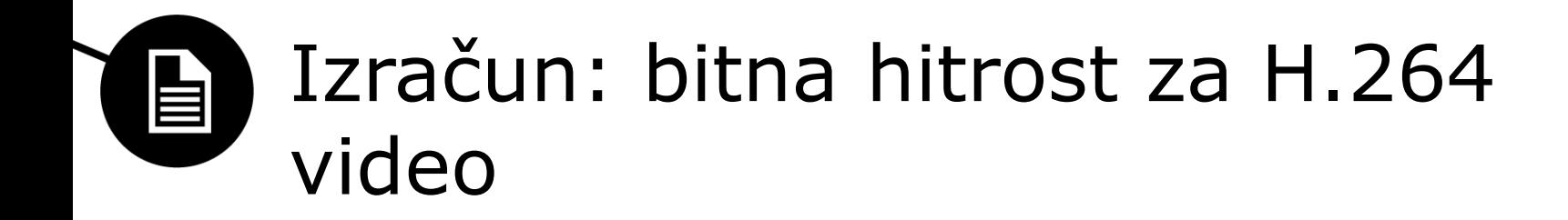

• Formula: [THE KUSH GAUGE](http://blog.sporv.com/restoration-tips-kush-gauge/)

širina \* višina \* FPS \* premik (1,2 ali 4) \* konstanta  $(H.264=0.07)/1000 =$  končna bitna hitrost v kilobitih na sekundo (kbps)

VBR (variable bitrate): min= 75% \* končna bitna hitrost max=150% \* končna bitna hitrost

Konstante za druge kodeke: HEVC: 0.045 VC-1: 0.075 MPEG-2: 0.136 ali 0.116 (industrijski standard)

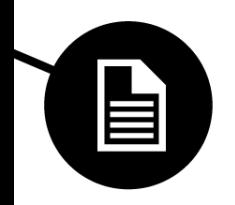

Priporočene bitne hitrosti za standardne velikosti formata H.264

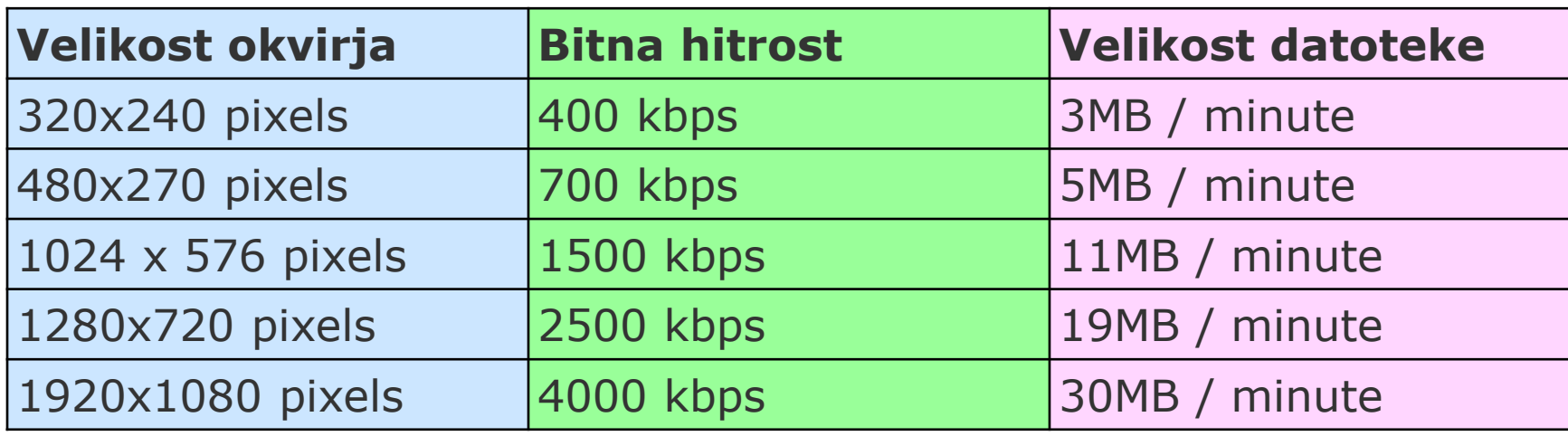